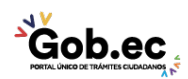

Código de Trámite: GADDMQ-AG-RPR-05 Página 1 de 2

## Información de Trámite

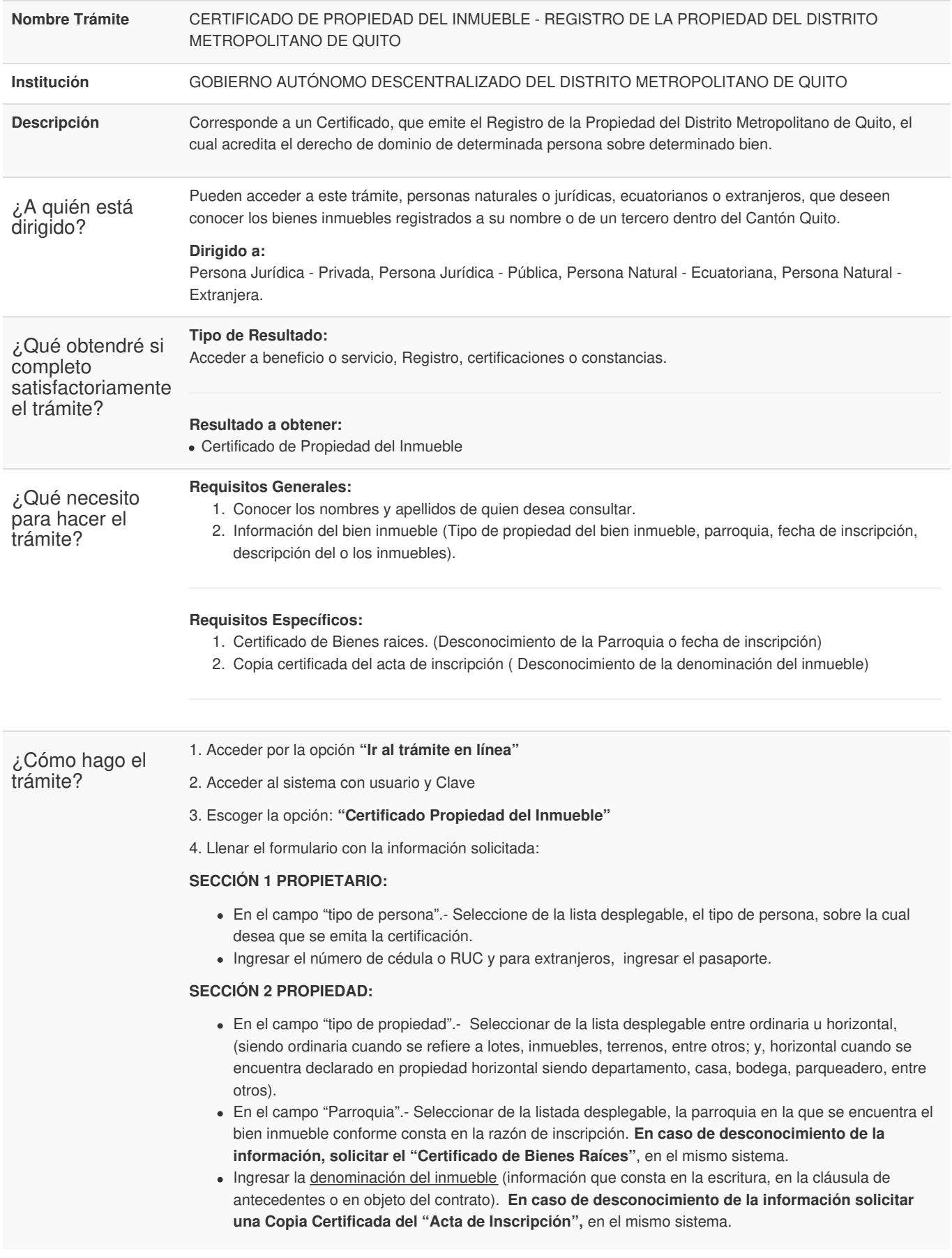

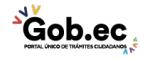

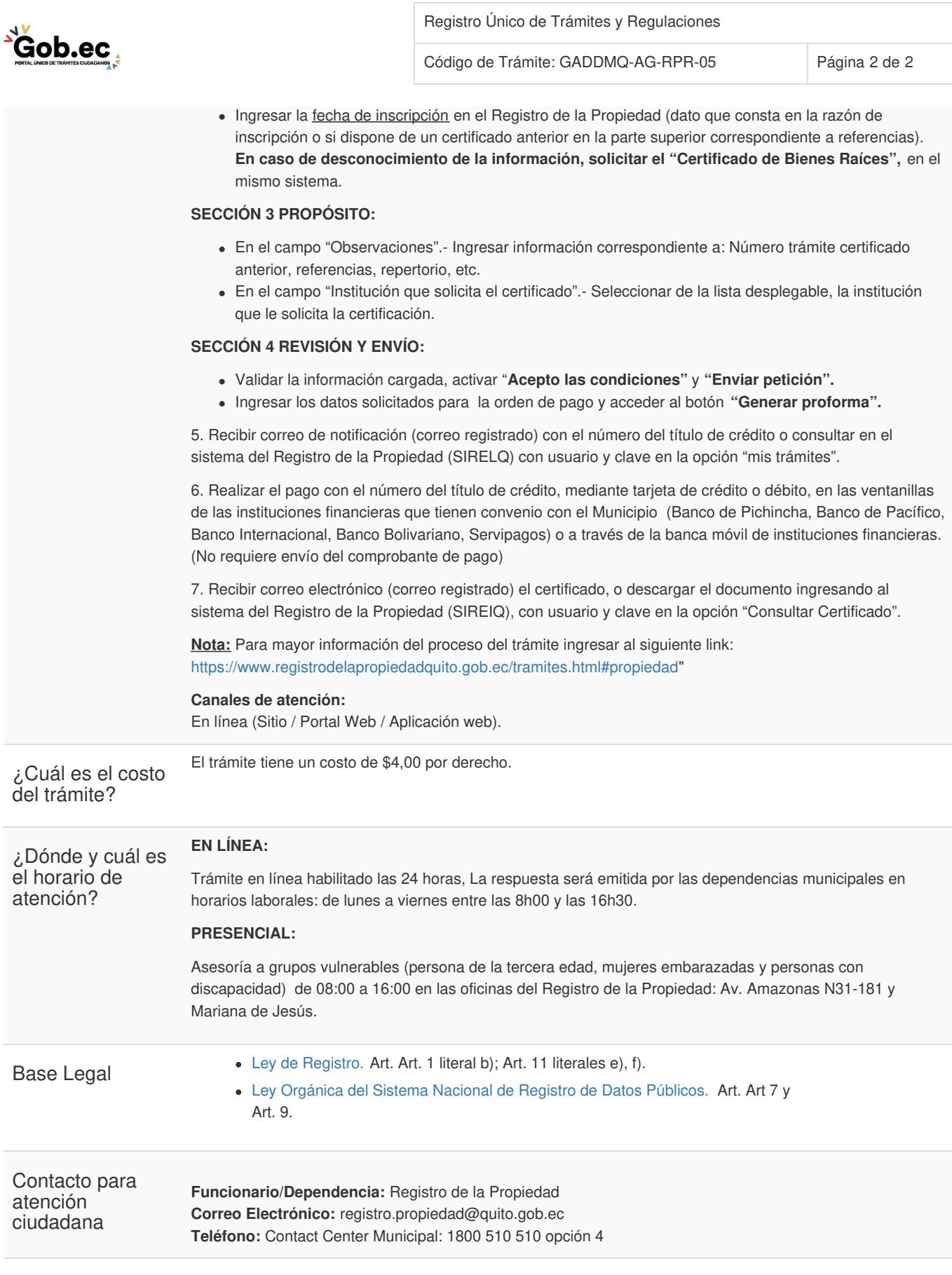

Transparencia

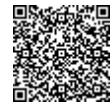

Firmado electrónicamente por: **IDELFONSO OSWALDO CEVALLOS MARTINEZ**